## Figures for SING

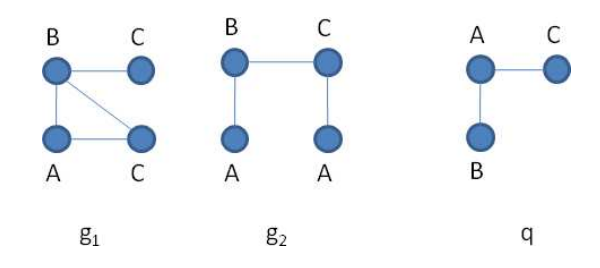

Figure 1: A database of two graphs  $g_1, g_2$  and a query  $q$ .  $q \precsim g_1$  but  $q \not\precsim g_2$ .

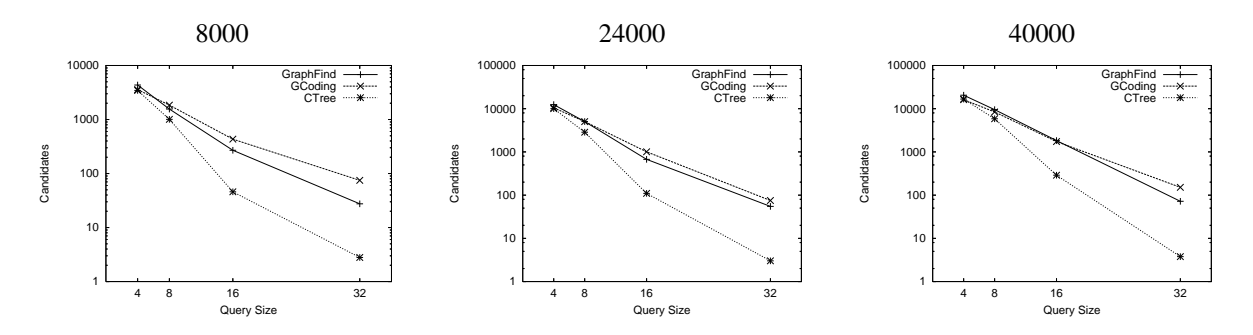

Figure 2: Number of candidates over databases of molecular compounds

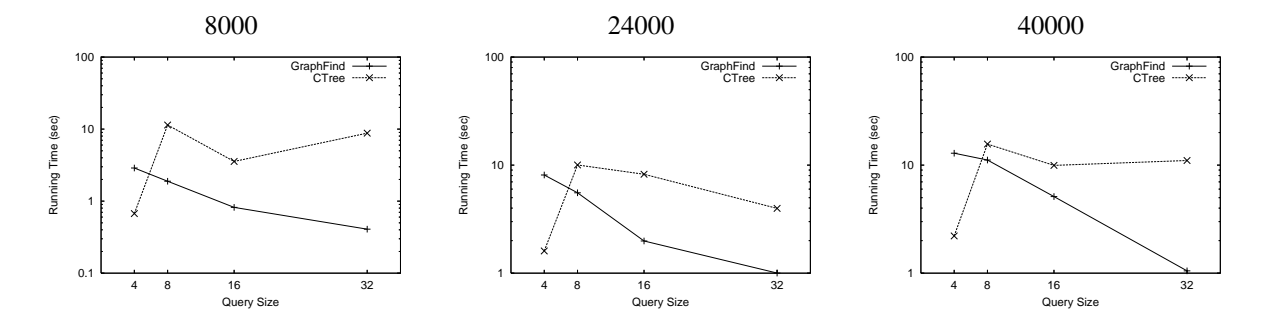

Figure 3: Total query time over databases of molecular compounds. The tools solve the First query occurrence problem.

## **References**

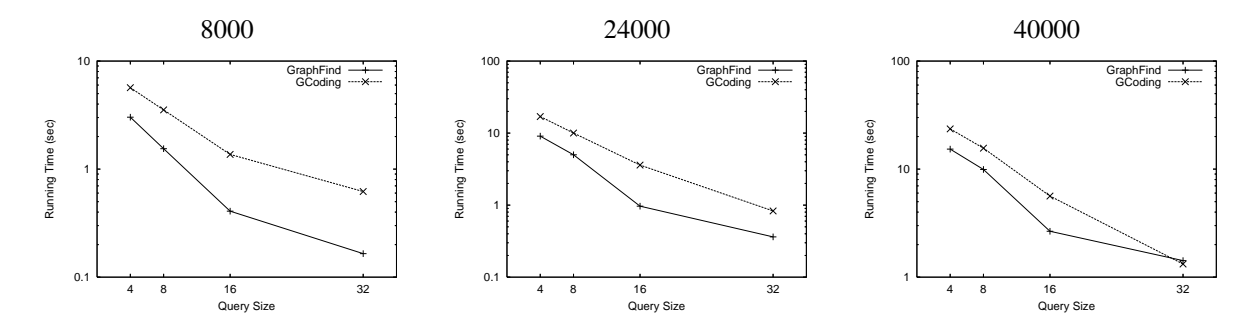

Figure 4: Total query time over databases of molecular compounds. The tools solve the All query occurrences problem.

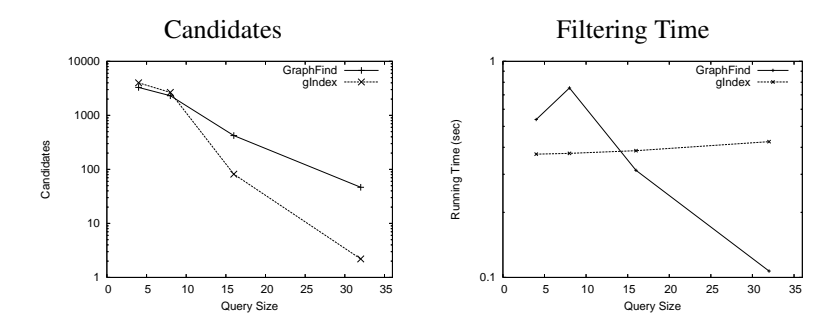

Figure 5: Comparison with gIndex over a dataset of 8000 small molecular compounds.

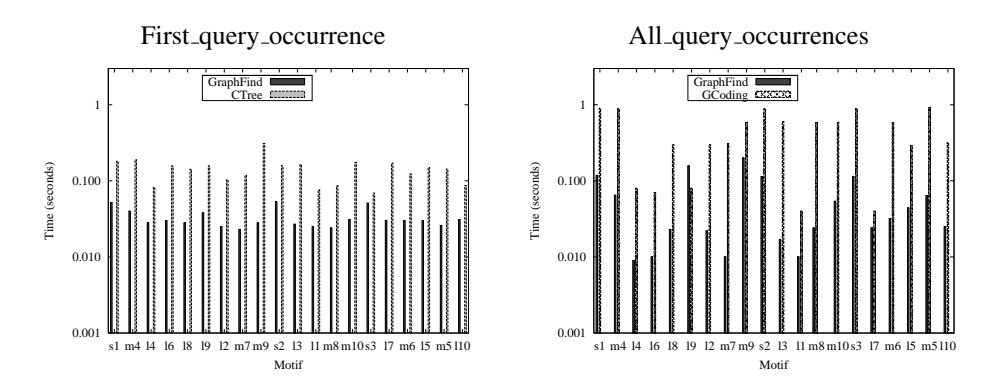

Figure 6: Query time over biological networks

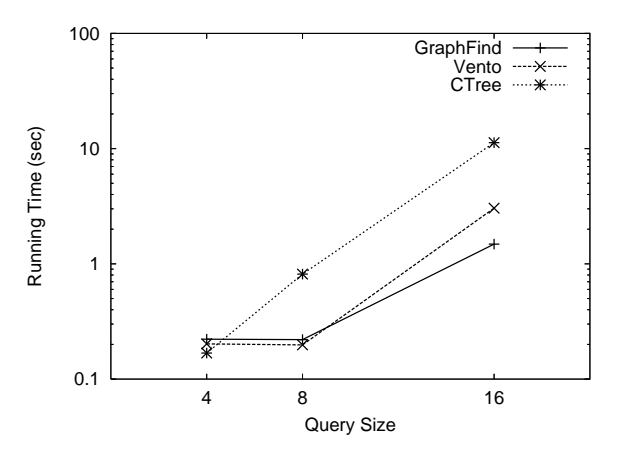

Figure 7: Query time over a single large graph

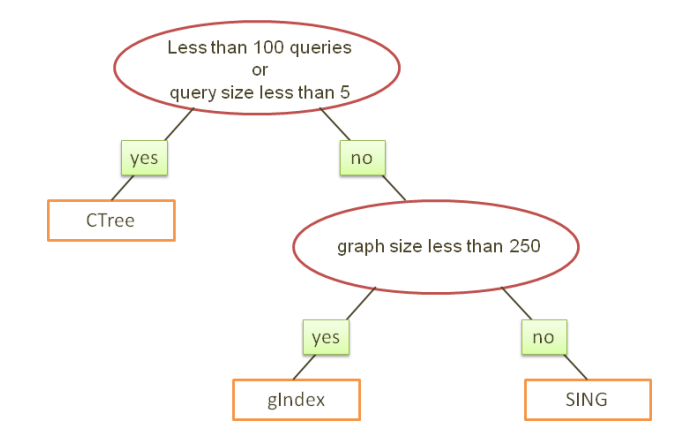

Figure 8: A decision tree showing the best performing system on different scenarios. SING is the best choice on applications where a lot of queries need to be processed on databases of medium and large graphs.

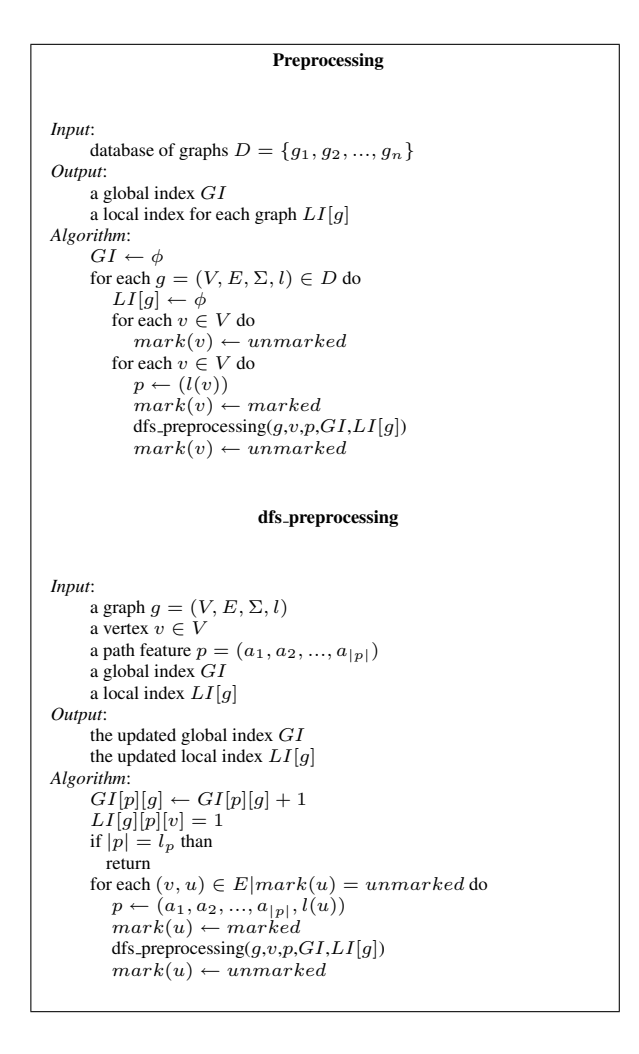

Figure 9: Preprocessing

```
Filtering
Input:
           a query graph q = (V_q, E_q, \Sigma, l_q)<br>a database of graphs D
          a global index \overrightarrow{GI}a local index for each graph LI[g]Output:
           a set of candidates C_2<br>a map of vertices compatibility for each candidate graph M[g]Algorithm:
         // extract query features
           FQ \leftarrow \phi<br>for each v \in V_q do<br>mark(v) \leftarrow unmarked<br>for each v \in V_q do<br>p \leftarrow (l(v))mark(v) \leftarrow marked<br>dfs_filtering(g, v, p, FQ, FVQ)
               mark(v) \leftarrow unmarked// first step filtering
          C_1 \leftarrow Dfor each f \in FQ do
                S \leftarrow \phifor each g \in GI[f] do<br>
if GI[f][g] \geq FQ[f] then<br>
S \leftarrow S \cup \{g\}<br>
C_1 \leftarrow C_1 \cap S// second step filtering
           C_2 \leftarrow C_1<br>
for each g \in C_1 do<br>
for each v \in V_q do<br>
M[g][v] = \bigcap_{f \in FVQ[v]} LI[g][f]<br>
if M[g][v] = \phi than<br>
C_2 \leftarrow C_2 - \{g\}dfs filtering
Input:
```

```
a query graph q = (V_q, E_q, \Sigma, l_q)<br>a vertex v \in Va path feature p = (a_1, a_2, ..., a_{|p|})a global query index GIQa local query index LIQ
Output:
       the updated global query index GIQ<br>the updated local query index LIQAlgorithm:
       if |p| = l_p OR \nexists (v, u) \in E | mark(u) = unmarked than<br>
FQ[p] \leftarrow FQ[p] + 1<br>
F V Q[v] = F V Q[v] \cup \{p\}return
      for each (v, u) \in E | mark(u) = unmarked \in D do
           p \leftarrow (a_1, a_2, ..., a_{|p|}, l(u))mark(u) \leftarrow markeddfs_filtering(q, v, p, FQ, FVQ)mark(u) \leftarrow unmarked
```
Figure 10: Preprocessing